# <span id="page-0-0"></span>**toNumber()**

This function converts a **text** representing a number **into** a **number**.

This function expects a **decimal** representation of a number. In case it is not possible to parse the text to a number and **null** is returned.

#### **Syntax**

```
toNumber(text) #Output: Number
```
### Examples

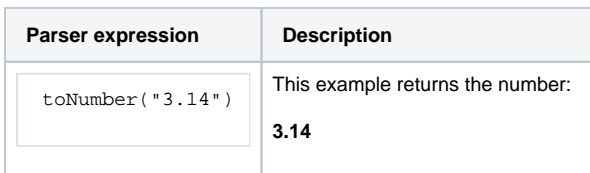

### Additional information

Parameters used in this function

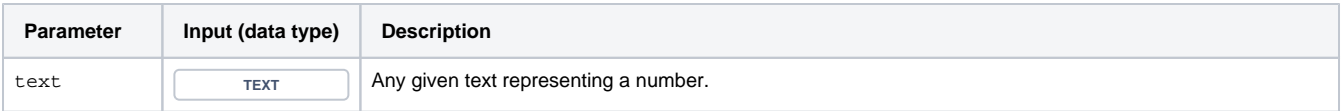

## **Output**

This function returns a NUMBER

#### Use cases and examples

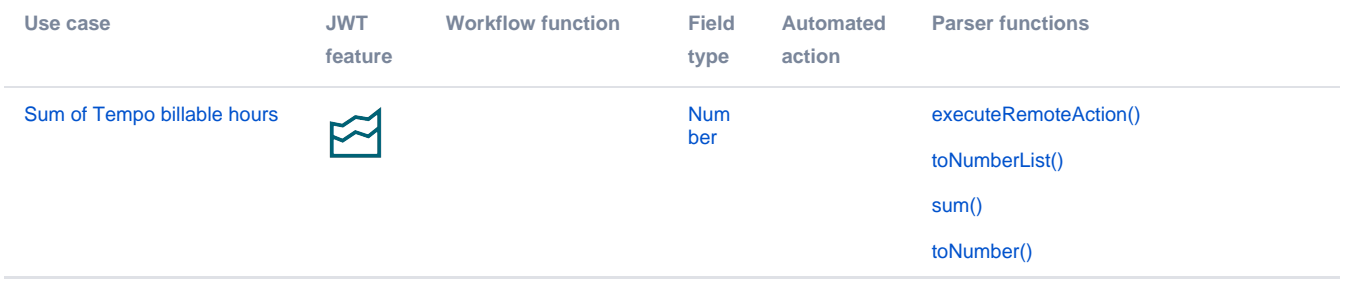

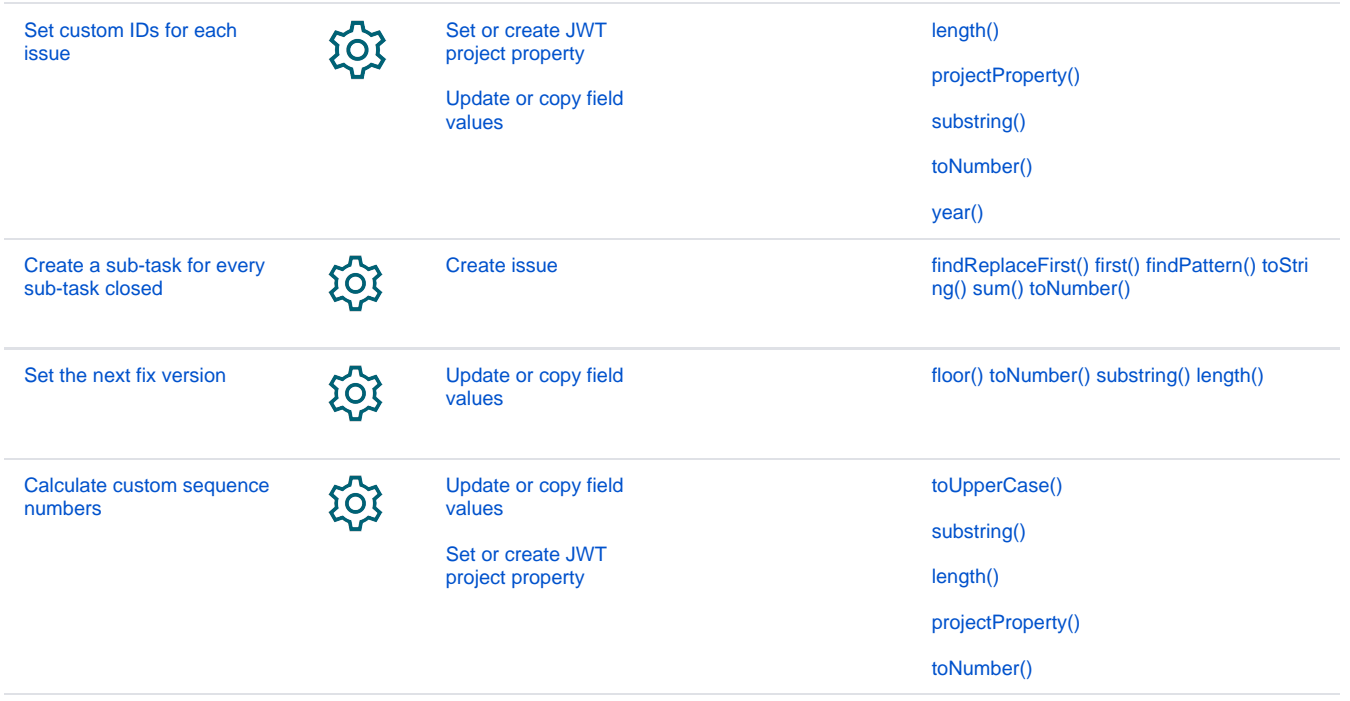